The book was found

# **Windows Vista For Starters: The Missing Manual: The Missing Manual**

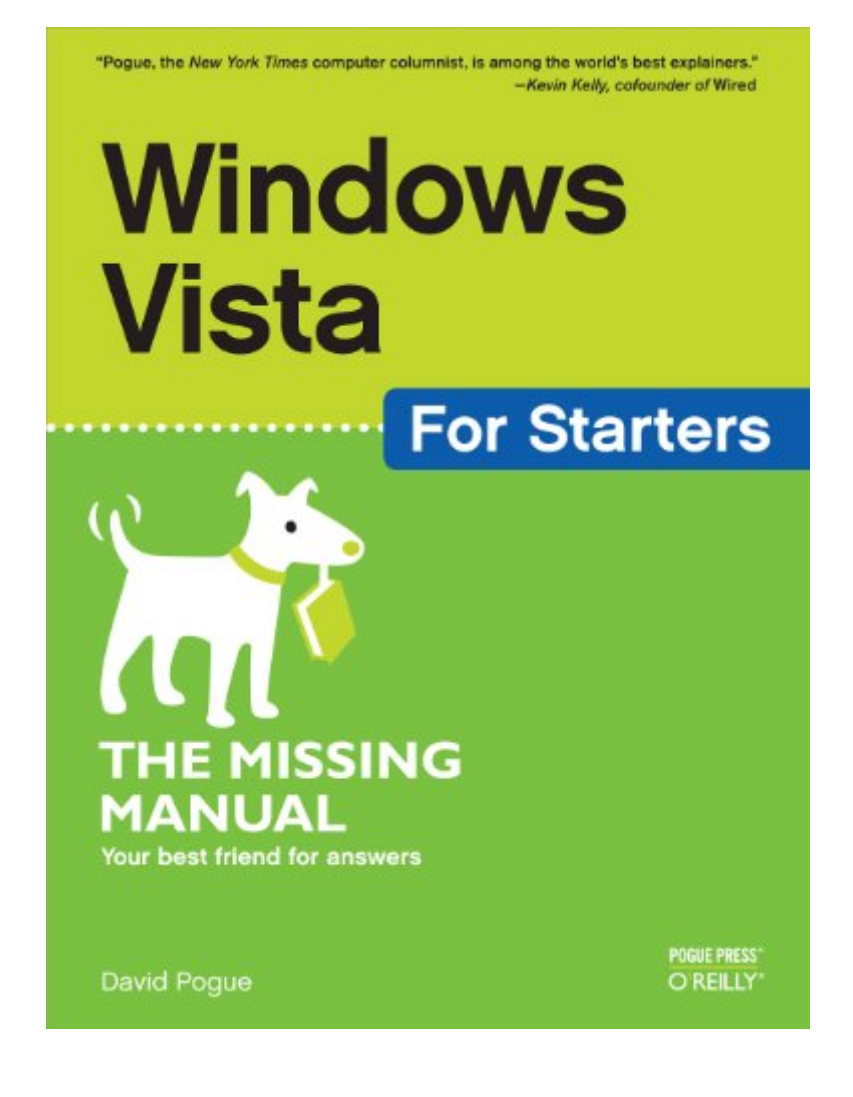

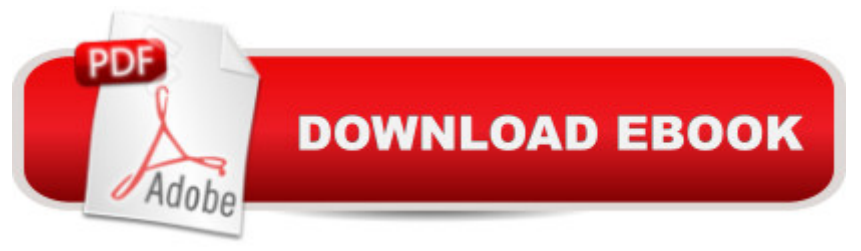

## **Synopsis**

Fast-paced and easy to use, this concise book teaches you the basics of Windows Vista so you can start using this operating system right away. Written by "New York Times" columnist, bestselling author, Emmy-winning CBS News correspondent and Missing Manuals creator David Pogue, the book will help you:Navigate the desktop, including the fast, powerful and fully integrated desktop search functionUse the Media Center to record TV and radio, present photos, play music, and record all of these to a DVDBreeze across the Web with the vastly improved Internet Explorer 7 tabbed browserBecome familiar with Vista's beefed up security, and much moreWindows Vista is a vast improvement over its predecessors, with an appealing, glass-like visual overhaul, superior searching and organization tools, a multimedia and collaboration suite, and a massive, top-to-bottom security-shield reconstruction. Every corner of the traditional Windows operating system has been tweaked, overhauled, or replaced entirely.Aimed at new and experienced computer users alike, Windows Vista for Starters: The Missing Manual is right there when you need it. This jargon-free book explains Vista's features quickly and clearly -- revealing which work well and which don't.

### **Book Information**

File Size: 16935 KB Print Length: 426 pages Simultaneous Device Usage: Unlimited Publisher: O'Reilly Media; 1 edition (January 25, 2007) Publication Date: March 5, 2010 Sold by:Â Digital Services LLC Language: English ISBN-10: 0596528264 ISBN-13: 978-0596528263 ASIN: B0043D2EPY Text-to-Speech: Enabled X-Ray: Not Enabled Word Wise: Not Enabled Lending: Not Enabled Enhanced Typesetting: Not Enabled Best Sellers Rank: #802,219 Paid in Kindle Store (See Top 100 Paid in Kindle Store) #12 Windows Vista  $#410$  in $\hat{A}$  Books > Computers & Technology > Hardware & DIY > Personal Computers > PCs #429 in Kindle Store > Kindle eBooks > Computers & Technology > Microsoft > Windows - General

#### **Customer Reviews**

Did you know that "Mork and Mindy" was a spinoff from the hit TV show "Happy Days". While Mork only appeared in one episode, that was enough to make it a hit. Sometimes spinoffs are great. "Mork and Mindy" was hilarious. Then you have other spinoffs that are pale imitations of the original. Does anyone remember Joanie Loves Chachi? Probably not. Windows Vista for Starters is a spin-off from the highly respected "Missing Manual" series. Unfortunately, it's more of a "Joanie Loves Chachi" of the computer book world. Skip this spinoff book and head straight for the original : "Windows Vista, The Missing Manual.First off, there was an extremely funny error that hopefully will be corrected later on. On page 11 in the book, under "Mouse and Keyboard Essentials" you find the opening statement of "This book gives you three kinds of instructions that require you to use the Mac's Mouse." Unfortunately, this was an early warning sign about the quality of the book (though "Windows Vista the Missing Manua"l has another funny Mac reference).The most annoying problem with the book is the spacing of screen shots and their explanations. Most of the time, I found the screen shot a page before an explanation which made it extremely difficult to read the explanation and see what is being talked about because I had to flip pages back and forth. While it was a welcome breeze to have that page flipping, it was a waste of time and a example of poor editing.In addition, while the Missing Manual clearly states which version of Vista has which features, this book gave no such indication as to whether the feature being explained would work in a particular version of Vista.

#### Download to continue reading...

Windows Vista for Starters: The Missing Manual: The Missing Manual Windows 10: Windows10 [Mastery. The Ultimate Wind](http://ebooksupdate.com/en-us/read-book/jZDq3/windows-vista-for-starters-the-missing-manual-the-missing-manual.pdf?r=hMuqdIE%2BbNoX%2BUezssP2OL2puRxD4ZtCS0xsRy7URqI%3D)ows 10 Mastery Guide (Windows Operating System, Windows 10 User Guide, User Manual, Windows 10 For Beginners, Windows 10 For Dummies, Microsoft Office) A Beginner's Guide to AutoHotkey, Absolutely the Best Free Windows Utility Software Ever! (Third Edition): Create Power Tools for Windows XP, Windows Vista, ... and Windows 10 (AutoHotkey Tips and Tricks) Windows 10: The Ultimate Guide For Beginners (Windows 10 for dummies, Windows 10 Manual, Windows 10 Complete User Guide, Learn the tips and tricks of Windows 10 Operating System) UNEXPLAINED DISAPPEARANCES & MISSING PEOPLE.: MISSING PEOPLE CASE

DISAPPEARANCES : MISSING PEOPLE Book 2) Windows XP for Starters: The Missing Manual: Exactly What You Need to Get Started 101 Paranormal Romance Story Starters (101 Romance Story Starters) Windows 8.1: Learn Windows 8.1 in Two Hours: The Smart and Efficient Way to Learn Windows 8.1 (Windows 8.1, Windows 8.1 For Beginners) Windows 8.1 :: Migrating to Windows 8.1.: For computer users without a touch screen, coming from XP, Vista or Windows 7 Windows 8 :: Migrating to Windows 8: For computer users without a touch screen, coming from XP, Vista or Windows 7 Windows Vista Security: Securing Vista Against Malicious Attacks Windows Vista: The Missing Manual Windows 10: The Ultimate User Guide for Advanced Users to Operate Microsoft Windows 10 (tips and tricks, user manual, user guide, updated and edited, Windows ... (windows,guide,general.guide,all Book 4) Windows 10: The Ultimate Beginner's Guide - Learn How To Start Using Windows 10, Easy User Manual, Plus The Best Hidden Features, Tips And Tricks! (Windows ... Windows 10 Software, Operating System) Windows 10: The Ultimate Beginner's Guide How to Operate Microsoft Windows 10 (tips and tricks, user manual, user guide, updated and edited, Windows ... (windows,guide,general,guide,all) (Volume 3) Access 2003 for Starters: The Missing Manual: Exactly What You Need to Get Started Windows 10 Troubleshooting: Windows 10 Manuals, Display Problems, Sound Problems, Drivers and Software: Windows 10 Troubleshooting: How to Fix Common Problems ... Tips and Tricks, Optimize Windows 10) Windows 8 Tips for Beginners 2nd Edition: A Simple, Easy, and Efficient Guide to a Complex System of Windows 8! (Windows 8, Operating Systems, Windows ... Networking, Computers, Technology) Windows $\hat{A}\circledR$ Group Policy Resource Kit: Windows Server® 2008 and Windows Vista®: Windows Server® 2008 and Windows Vista® Microsoft Windows Internals (4th Edition): Microsoft Windows Server 2003, Windows XP, and Windows 2000

<u>Dmca</u>